<span id="page-0-4"></span>**mi misstable —** Tabulate pattern of missing values

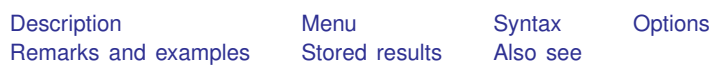

## <span id="page-0-0"></span>**Description**

<span id="page-0-1"></span>mi misstable runs misstable on  $m = 0$  or on  $m = #$  if the m(#) option is specified. misstable makes tables to help in understanding the pattern of missing values in your data; see [R] [misstable](https://www.stata.com/manuals/rmisstable.pdf#rmisstable).

### **Menu**

<span id="page-0-2"></span>Statistics > Multiple imputation

## **Syntax**

```
varlistif}\ \right]\ \left[\ \textit{, options}\ \right]varlistif}\ \right]\ \left[\ \textit{, options}\ \right]\texttt{misstable tree} varlist} \rceil if} \rceil \lceil \textit{, options} \rceil\texttt{misstable} \texttt{nested} varlist} \right\rceil if} \right\rceil \left\lceil \textit{, options} \right\rceiloptions Description
Main
 exmiss treat .a, .b, ..., .z as missing
 m(\#) run misstable on m = \#; default m = 0other_optionsmisstable (generate() is not allowed; exok is assumed)
 nopreserve option
```
# <span id="page-0-3"></span>**Options**

 $\overline{a}$ 

∫ Main Main  $\overline{\phantom{a}}$ 

exmiss specifies that the extended missing values,  $a, b, \ldots, a$ , are to be treated as missing. misstable treats them as missing by default and has the exok option to treat them as nonmissing. mi misstable turns that around and has the exmiss option.

In the mi system, extended missing values that are recorded in imputed variables indicate values not to be imputed and thus are, in a sense, not missing, or more accurately, missing for a good and valid reason.

The exmiss option is intended for use with the patterns, tree, and nested subcommands. You may specify exmiss with the summarize subcommand, but the option is ignored because summarize reports both extended and system missing in separate columns.

 $m(\#)$  specifies the imputation dataset on which misstable is to be run. The default is  $m = 0$ , the original data.

<span id="page-1-0"></span>*other\_options* are allowed; see [R] [misstable](https://www.stata.com/manuals/rmisstable.pdf#rmisstable).

### **Remarks and examples status statistic** *status* **<b>statistic** *status* **statistic statistic**

<span id="page-1-1"></span>See [R] [misstable](https://www.stata.com/manuals/rmisstable.pdf#rmisstable).

## **Stored results**

<span id="page-1-2"></span>See [R] [misstable](https://www.stata.com/manuals/rmisstable.pdf#rmisstable).

#### **Also see**

[MI] **[Intro](https://www.stata.com/manuals/miintro.pdf#miIntro)** — Introduction to mi

[R] [misstable](https://www.stata.com/manuals/rmisstable.pdf#rmisstable) — Tabulate missing values

[MI] **[mi varying](https://www.stata.com/manuals/mimivarying.pdf#mimivarying)** — Identify variables that vary across imputations

Stata, Stata Press, and Mata are registered trademarks of StataCorp LLC. Stata and Stata Press are registered trademarks with the World Intellectual Property Organization of the United Nations. StataNow and NetCourseNow are trademarks of StataCorp LLC. Other brand and product names are registered trademarks or trademarks of their respective companies. Copyright  $\odot$  1985–2023 StataCorp LLC, College Station, TX, USA. All rights reserved.

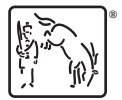

For suggested citations, see the FAQ on [citing Stata documentation](https://www.stata.com/support/faqs/resources/citing-software-documentation-faqs/).